## SAP ABAP table V\_GRPC\_MCFCUSFLD {Generated Table for View}

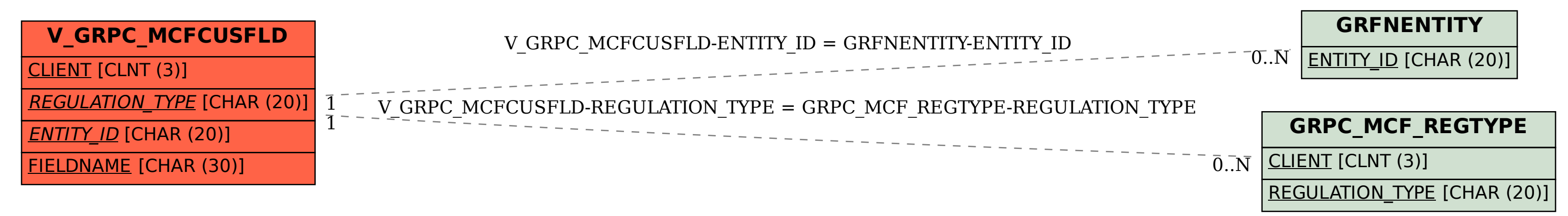